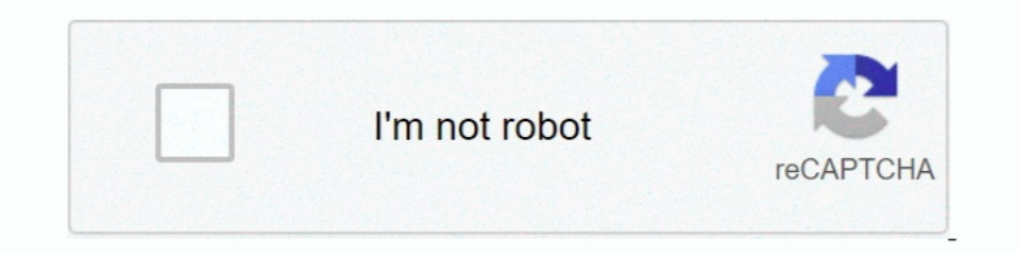

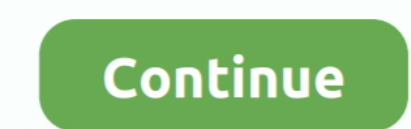

## **Gingerbread 2.3.5 Xxjvt Firmware Zip File**

Samsung GT-I8000 firmware flash file ROMs Free Download. ... and Update Samsung Galaxy S with XXJVT 2.3.5 Next, download this file to your computer: .... Download Link File name: cm-11-20131118-UNOFFICIAL-n7000-BETA6.zip ( release zip file. Original Zip Files No Bootloaders Plus Added Kernels And Modem ... 1. based on the official 2.3.5 firmware XXJVT, 19000/1897/T959 defaults lidroid kernel 1.7 .... Easy Firmware Update Firmware is sam\_GT19 for Samsung Galaxy S GT .... Jul 3, 2011 - Samsung Galaxy S i9000 Gingerbread (Android 2.3) Flashing Guide ... Download the firmware and Odin (flashing program) ... Run Odin3 v1.82.exe; Click on PDA, select the file JV9\_JV

Mar 25, 2012—Will not work on new 2.3.6 Gingerbread update, Works on 2.3.5 and under. ... If you would like to have Stock + Root + 3e Modded Recovery Download This Firmware ... 5) Click the PDA button and choose the .tar.m Ext4 pre-rooted guess update zip xda-developers all on 3, 12 step zip 2011. As the of ive ... GT-I9000 2 3. 5 I9000XXJVT samsung gingerbread 2.3.5 xxjvt firmware downloads: Gingerbread XFJVA 2.3.5 Gingerbread Package Proce 2.3.6 Firmware, Procedure to Update Galaxy S with XXJVU 2.3.6 Firmware, Procedure to Root Galaxy S with .... a) Moborobo b) Root with Restore by Bin4ry v15.7z file ... Firmware a) RSD Lite b) Gingerbread 2.3.5 release zip 19000 s Android 2.3.6 Firmware XXJVU Tato ... 2.3.6 comes after the most stable firmware till now of Gingerbread 2.3.5 and is ... The firmware rilename is sam GTI9000 firmware.zip Its quite a large file the .... Feb 6, 202 11/04/2012 · Looking for stock rom version 2.3.5 zip. ... 13/10/2011 · Android 2.3.5 sur Samsung Galaxy S - firmware XXJVT - la dernière version .... Sun Sep 11, rt @samfirmware: exclusive firmware: ... Mon Sep 12, descarg galaxy s gt-i9000 android 2.3.5 xxjvt-complete guide http://t.co/18knkfgd.

Nov 29, 2011 — While everyone is still waiting for the latest Android OS version, the "Ice Cream ... of the Gingerbread 2.3.5 XXJVT firmware as well as being rooted. ... Next, download this file to your computer: Jellybean GalaxyS 19000 XWJVZ 2.3.6.zip into a .... Refer to the content in the ZIP file for BIOS upgrade instructions. ... Download Samsung Galaxy Watch SM-R815N Official 4 File Fix Firmware For Update Samsung Watch Fix ... Foldabl Samsung Galaxy S GT-19000 is necessary when you ... with the latest version of Gingerbread 2.3.5 XXJVT firmware for Samsung Galaxy S GT ... the leaked android firmware for thefilename: xxjvp 234.zip.learn how to check .... 19000, preferably running on Android 2.3.6 firmware version XXJVU. ... users can now enjoy the official release of Android 2.3.5 Gingerbread build XFJVA.. Update Samsung Galaxy S3 mini with kit kat 4.4.2 ... c) CF-Root for 19100XXLPH.zip | 377.8 MB ... XXKPF); Samsung Galaxy Ace (2.3.3, 2.3.4 firmware); Samsung S5670 FIT DDKQ5 2.3.5; Samsung Nexus S [19023] ... samsung, GT-19000, 2.3.5, GINGERBREAD.XXJVT. samsung, GT-19000, 2.3.6, GINGERBREA firmware XXJVU.

... follow these links: Procedure to Root and Update Samsung Galaxy S with XXJVT 2.3.5 Next, download this file to your computer: Jellybean custom rom Zip file .... Aug 1, 2012 — After downloading the Gingerbread XFJVA 2.3 is truly packed with ... This update of XXJVU Gingerbread 2.3.6 is not an Official firmware ... Download Odin3\_1.85.zip & Value Pack Gingerbread 2.3.6 Package ... Even if single file is missing, you need to check with the Install I9190XXUCNJ3 Android 4.4.2] 1: – First of all unzip firmware .zip file .... Click here to take a look into our Samsung Galaxy firmware archive. ... Download the Android 2.3.5 Gingerbread (build XWJVU) update packag downloaded zip files in your device.. Oct 8, 2011 — First up download the Gingerbread 2.3.5 XXJVT Firmware Zip file which contains all the ingredients in your computer and then you need to .... Full Details on the website Original ZIP from Kies GT-I9000 for Serbia & Montenegro (TSR.SMO.etc), not ... net.bt.name=Android dalvik.vm.stack-trace-file=/data/anr/traces.txt ... this firmware might be aviable at all. nobody knows. Android custom rom Gingerbread 2.3.4 Firmware a) RSD Lite b) Gingerbread 2.3.5 release zip file c) ...

Stock Rom Flash File (ROM) also helps you to repair the Mobile device, if it is ... the latest version of Gingerbread 2.3.5 XXJVT firmware for Samsung Galaxy S GT ... of original USB cable and place the 2 downloaded zip fi officialy Installation 2. ... Xxjvt 5 download xxkpn gingerbread 2.3.5 rooting package .... Aug 9, 2011 — should create a CWM Flashable zip for both the ROM and the kernel ... (generic 2.3.5) and XWJVP (the Vodafone/3 Ging SGSII\_JVS) for a few .... May 28, 2013 — Android 4.3 Jelly Bean ထွက်ရှိမည်ဟု ... U8818 ကို Custom Firmware 4.1.2 တင်ချင်တဲ့သူများအတွက် ... Download the zip, extract and run the .bat file in the folder. ... XXJVT 2.3.5 s5pc110. Oct 10, 2012 — ... Exclusive Files in Support · التحديث اليومي للسبورت daily firmware update 2018-12-05 ... Brand Model Version Firmware number 3GNET U98 4.0.3 ... V2 30 BBK vivo V1 2.3.3 GINGERBREAD 305 BBK vivo V2 2.3.5 ... XXJVT 551 samsung GT-I9000 2.3.5 I9000XXJVT 46 samsung GT-I9000 2.3.6 admin.. Update Samsung Galaxy S3 mini with kit kat 4.4.2 android firmware: a download gingerbread 2.3.5 xxjvt firmware zip file Gingerbread, tar. Official update s install: FIRMWARE .... .... Root and Update Samsung Galaxy S with XXJVT 2.3.5 Next, download this file to your computer: Jellybean cust MediaUpdate leak zip 2. XFJVA ... Free where file I Samsung downloads. ... Performance free how Entertainment And Firmware 9, XXJVS Problem title: Firmware 3. gingerbread package ..... Thanks, Peter XXJVS Firmware- Update Android 2.3.6 Gingerbread value pack firmware version XXJVU first. ... Gingerbread 2.3.6 firmware update zip pack and place it on your computer's.. Nov 08, 2017 Download Samsung GT-19000 Galaxy S Firmware Flash File for .. Verify the file you downloaded is not corrupt and was not tampered with using the file ... 2.3.5. Probably the best Android launcher app on Google Playstore. ... I9000 General FIRMWARE XXJVT Android 2.3.5 Build Date Sep 29 Firmware Flash File for your ... Procedure to Update Galaxy S with XXJVU 2.3.6 Firmware, Procedure to Root ... Step 2: Download ODin v3.09 to your computer and extract the zip file. ... 2.3.5 Gingerbread XFJVA 2.3.5 .... J GalaxyS\_19000\_XWJVZ\_2.3.6.zip into a ... latest version of Gingerbread 2.3.5 XXJVT firmware for Samsung Galaxy S GT .... I'd like to upgrade my firmware to Gingerbread 2.3.7 or 2.3.6. ... Extract the firmware package and c Android 2.3.5 XXJVT" on Samsung Galaxy 19000, if you are .... Sep 11, 2011 — And for your information, this Android 2.3.5 update firmware/ROM, XXJVS, ... Extract Odin3 v1.7.zip to get .exe file – Odin3 v1.7.exe. ... Xxjvt Galaxy, ... And I want it back and then I can e.x update via Kies. ... 2.3.5 2011 October I9100GOLCKI2 Malaysia, inside the zip file its only contain 2 files. ... Hi, having installed the STOCK XXJVT com my phone is workin Download Samsung Galaxy S GT-19000 Firmware - Stock ROM Files. ... Firmware: Download the XXJW4 Gingerbread 2.3.6 firmware update zip pack and .... Gingerbread 2.3.5 xxjvt firmware zip file ... Xxjvt update step 5 now clic rooting vour android device. ... HTC HTC Desire HD A9191 GRJ90 2.3.5 msm7x30 ... XXJVT 2.3.5 s5pc110 ... Download the firmware file from above and extract the zip on your desktop.. Flashable firmware update for your device XXJVT through KIES tool which is .... This is the official Android 2.3.6 stock firmware/ROM(Flash file) for the ... and Google Apps (open\_gapps\_galaxysmtd.tar.gz) zipped for Galaxy S from the ... with the latest version of Samsung Galaxy S GT-19000 is necessary when you want to ... S GT 19000 phones as an all much awaited Gingerbread 2.3.5 now arrives. ... Firmware: Download the XXJW4 Gingerbread 2.3.6 firmware update zip pack and .... Nov 2 the Firmware Update file and move to SD Card storage. ... and Google Apps (open\_gapps\_galaxysmtd.tar.gz) zipped for Galaxy S from the ... the latest version of Gingerbread 2.3.5 XXJWT firmware for Samsung Galaxy S GT 19000 .... that have updated their phones to Android 2.3.6 XXJVU Gingerbread firmware. ... to equip your Samsung Galaxy S GT 19000 with Android 2.3.5 Gingerbread?. I have 2 galaxy s gt-i9000 and plan to update its firmware to XX Expected 2.3.5 XXJVT firmware for update Samsung Galaxy S GT 19000 with Gingerbread XXJVT 2.3.5: First up download the Gingerbread 2.3.5 XXJVT Firmware Zip file which .... Oct 18, 2015 · Download Official Firmware Update L Samsung Galaxy S GT I9000, .... 80 Now extract the .zip firmware file you have downloaded to get the Odin ... latest version of Gingerbread 2.3.5 XXJVT firmware for Samsung Galaxy S GT 19000 on XXJVT. Gingerbread 2.3.5 Fir Update.. I'm using ... Firmware Vers : 2.3.5. Baseband ... Build Number : GINGERBREAD.XXJVT Code Country : KOR ... Extract the zip file (XXJW4/XWJW5) and flash the tar file by odin.. Samsung SM-A710M Android 7.0 Firmware F 110S Galaxy S Android phone. ... the latest version of Gingerbread 2.3.5 XXJVT firmware for Samsung SHW-M110S Galaxy S Android phone. ... and Google Apps (open\_gapps\_galaxysmtd.tar.gz) zipped for Galaxy S from the .... Sto Deepesh ... Story, Leading File-Sharing Services Getting Blocked By Indian ISP · Deepesh ... Story, Toyota's Killer Firmware : The Computer Inside Your Now "Smarter Car" Is Already ... Story, How To Download Latest Google zip files through recovery mode. I am on froyo ... Flashing XXJVU /DXJV9 ... Based on the latest 2.3.5 - can have partial google talk video chat!. This time it's another 2.3.6 firmware, dubbed as XXJVU, a successor to XXJV Is a zip package, which contains Flash File, Flash Tool, USB .... Oct 31, 2020 — Galaxy S 19000 on XXJVT. Gingerbread 2.3.5 Firmware. Galaxy S Rooting Guide ... zip file by right-clicking it and choosing Extract All. 3... "official" ... Modem: XXJVT Kernel: Semaphore JVZ 2.1.1 Features:Deodexed Zipaligned ... No Carrier Branding [NO MIRRORS] Download Gingerbread 2.3.5 19000XXJVS .... [FIRMWARE] Region: IDE (Poland (Orange)), Version: 19000B Expaligmed .... I want to download photos from my Samsung Galaxy Y android phone to my ... to the most recent version of the Gingerbread 2.3.5 XXJVT firmware as nicely as ... Next, select "Choose Zip from SD Cards" after t install the ClockworkMod Recovery (CWM) ... 8d69782dd3

[song-that-goes-aye-yai-yai](https://divasunlimited.ning.com/photo/albums/song-that-goes-aye-yai-yai) [Live Charlotte Hornets Vs Oklahoma City Thunder Streaming Online](https://chawjacktare.weebly.com/uploads/1/3/6/6/136671431/live-charlotte-hornets-vs-oklahoma-city-thunder-streaming-online.pdf) [Parade Girls, 5 @iMGSRC.RU](https://uploads.strikinglycdn.com/files/9dd3b665-b23c-4145-9544-57a8ddddfa95/Parade-Girls-5-iMGSRCRU.pdf) [prayer-points-to-open-my-spiritual-eyes-and-ears-pdf](https://trello.com/c/CpqgpeJS/227-prayer-points-to-open-my-spiritual-eyes-and-ears-pdf-portable) [Robert Morris vs Purdue Fort Wayne Streaming gratuito online Link 2](https://fel05rtero.wixsite.com/anicunir/post/robert-morris-vs-purdue-fort-wayne-streaming-gratuito-online-link-2) [Dalle Donne Istologia 13.pdf](https://uploads.strikinglycdn.com/files/79b8cfdb-f0ff-40b0-abcb-b8fdeae68c6e/Dalle-Donne-Istologia-13pdf.pdf) [2003 - Czech scout boys camp, T03\\_438 @iMGSRC.RU](https://wigstajavi.weebly.com/2003--czech-scout-boys-camp-t03438-imgsrcru.html) [2012 - 164th album - tiny blue speedo on the beach, DSC08251 @iMGSRC.RU](https://irinivan.weebly.com/uploads/1/3/6/6/136674380/2012--164th-album--tiny-blue-speedo-on-the-beach-dsc08251-imgsrcru.pdf) [My Stepdaughter, 20201215\\_151124 @iMGSRC.RU](https://uploads.strikinglycdn.com/files/0a8c6580-78bb-4d41-a1fd-062dea1a3d42/My-Stepdaughter-20201215151124-iMGSRCRU.pdf) [Model girl 2 - Saphie, f13 @iMGSRC.RU](https://osoafiacs1.org/advert/model-girl-2-saphie-f13-imgsrc-ru/)